# An Introduction to Python Concurrency

David Beazley http://www.dabeaz.com

Presented at USENIX Technical Conference San Diego, June, 2009

### This Tutorial

- Python: An interpreted high-level programming language that has a lot of support for "systems programming" and which integrates well with existing software in other languages.
- Concurrency: Doing more than one thing at a time. Of particular interest to programmers writing code for running on big iron, but also of interest for users of multicore PCs. Usually a bad idea--except when it's not.

## Support Files

Code samples and support files for this class

http://www.dabeaz.com/usenix2009/concurrent/

Please go there and follow along

#### An Overview

- We're going to explore the state of concurrent programming idioms being used in Python
- A look at tradeoffs and limitations
- Hopefully provide some clarity
- A tour of various parts of the standard library
- Goal is to go beyond the user manual and tie everything together into a "bigger picture."

#### Disclaimers

- The primary focus is on Python
- This is not a tutorial on how to write concurrent programs or parallel algorithms
- No mathematical proofs involving "dining philosophers" or anything like that
- I will assume that you have had some prior exposure to topics such as threads, message passing, network programming, etc.

### Disclaimers

- I like Python programming, but this tutorial is not meant to be an advocacy talk
- In fact, we're going to be covering some pretty ugly (e.g., "sucky") aspects of Python
- You might not even want to use Python by the end of this presentation
- That's fine... education is my main agenda.

## Part I

Some Basic Concepts

# Concurrent Programming

- Creation of programs that can work on more than one thing at a time
- Example : A network server that communicates with several hundred clients all connected at once
- Example : A big number crunching job that spreads its work across multiple CPUs

## Multitasking

Concurrency typically implies "multitasking"

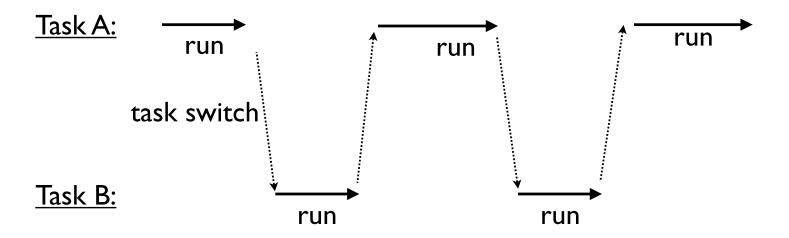

 If only one CPU is available, the only way it can run multiple tasks is by rapidly switching between them

## Parallel Processing

- You may have parallelism (many CPUs)
- Here, you often get simultaneous task execution

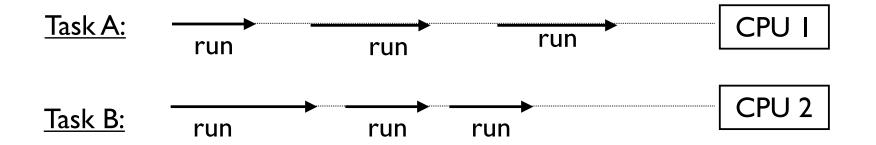

 Note: If the total number of tasks exceeds the number of CPUs, then each CPU also multitasks

### Task Execution

 All tasks execute by alternating between CPU processing and I/O handling

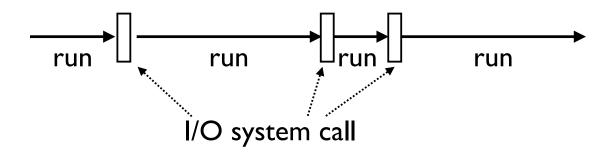

- For I/O, tasks must wait (sleep)
- Behind the scenes, the underlying system will carry out the I/O operation and wake the task when it's finished

#### **CPU Bound Tasks**

 A task is "CPU Bound" if it spends most of its time processing with little I/O

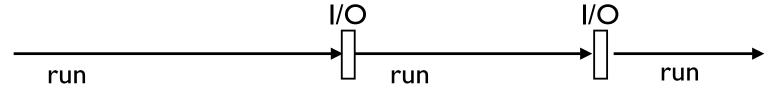

- Examples:
  - Crunching big matrices
  - Image processing

### I/O Bound Tasks

 A task is "I/O Bound" if it spends most of its time waiting for I/O

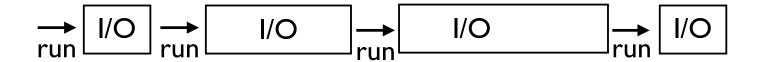

- Examples:
  - Reading input from the user
  - Networking
  - File processing
- Most "normal" programs are I/O bound

## Shared Memory

Tasks may run in the same memory space

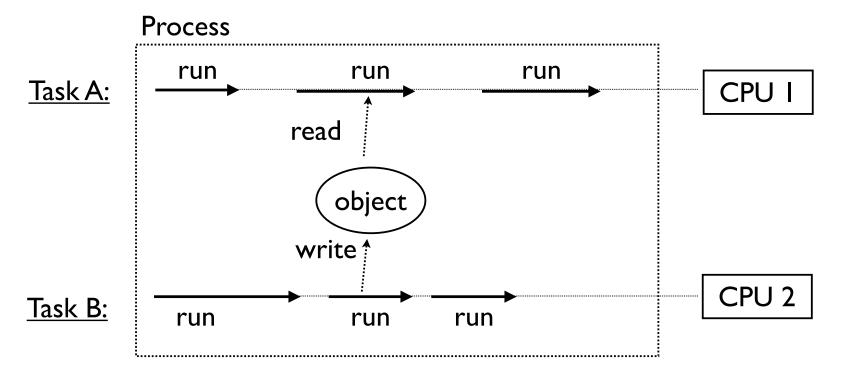

- Simultaneous access to objects
- Often a source of unspeakable peril

#### Processes

• Tasks might run in separate processes

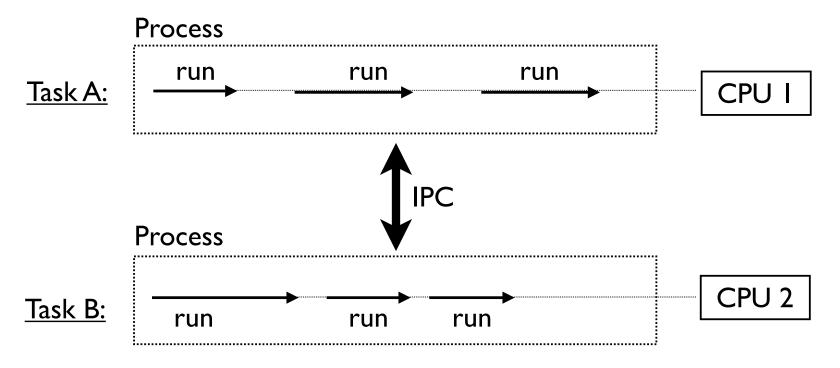

- Processes coordinate using IPC
- Pipes, FIFOs, memory mapped regions, etc.

# Distributed Computing

Tasks may be running on distributed systems

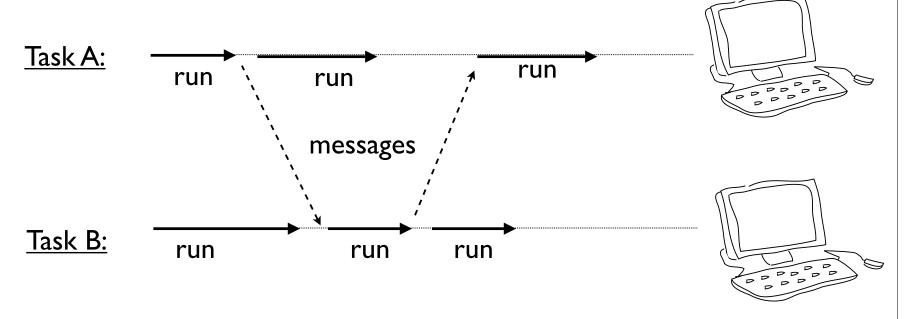

- For example, a cluster of workstations
- Communication via sockets

## Part 2

Why Concurrency and Python?

### Some Issues

Python is interpreted

"What the hardware giveth, the software taketh away."

- Frankly, it doesn't seem like a natural match for any sort of concurrent programming
- Isn't concurrent programming all about high performance anyways???

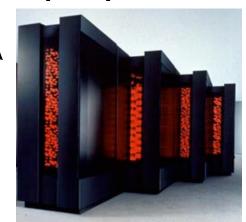

## Why Use Python at All?

- Python is a very high level language
- And it comes with a large library
  - Useful data types (dictionaries, lists, etc.)
  - Network protocols
  - Text parsing (regexs, XML, HTML, etc.)
  - Files and the file system
  - Databases
- Programmers like using this stuff...

## Python as a Framework

- Python is often used as a high-level framework
- The various components might be a mix of languages (Python, C, C++, etc.)
- Concurrency may be a core part of the framework's overall architecture
- Python has to deal with it even if a lot of the underlying processing is going on in C

## Programmer Performance

 Programmers are often able to get complex systems to "work" in much less time using a high-level language like Python than if they're spending all of their time hacking C code.

"The best performance improvement is the transition from the nonworking to the working state."

- John Ousterhout

"Premature optimization is the root of all evil."

- Donald Knuth

"You can always optimize it later."

- Unknown

#### Performance is Irrelevant

- Many concurrent programs are "I/O bound"
- They spend virtually all of their time sitting around waiting
- Python can "wait" just as fast as C (maybe even faster--although I haven't measured it).
- If there's not much processing, who cares if it's being done in an interpreter? (One exception: if you need an extremely rapid response time as in real-time systems)

#### You Can Go Faster

- Python can be extended with C code
- Look at ctypes, Cython, Swig, etc.
- If you need really high-performance, you're not coding Python--you're using C extensions
- This is what most of the big scientific computing hackers are doing
- It's called "using the right tool for the job"

## Commentary

- Concurrency is usually a really bad option if you're merely trying to make an inefficient Python script run faster
- Because its interpreted, you can often make huge gains by focusing on better algorithms or offloading work into C extensions
- For example, a C extension might make a script run 20x faster vs. the marginal improvement of parallelizing a slow script to run on a couple of CPU cores

## Part 3

Python Thread Programming

## Concept: Threads

- What most programmers think of when they hear about "concurrent programming"
- An independent task running inside a program
- Shares resources with the main program (memory, files, network connections, etc.)
- Has its own independent flow of execution (stack, current instruction, etc.)

Program launch. Python loads a program and starts executing statements

```
% python program.py

statement
statement

...
Creation of a thread.
Launches a function.

create thread(foo)

def foo():
```

```
% python program.py

statement

statement

create thread(foo)

statement

statement

statement

concurrent

execution

of statements

...

create thread(foo)

statement

concurrent

execution

of statements

...
```

```
% python program.py
     statement
    statement
  statement
                             statement
     statement
                             statement
                thread terminates
                on return or exit
                           return or exit
     statement
     statement
```

```
% python program.py
                           Key idea: Thread is like a little
                           "task" that independently runs
      statement
                               inside your program
      statement
                       thread
  create thread(foo)
                         statement
                                     statement
      statement
                                     statement
                                   return or exit
      statement
      statement
```

## threading module

Python threads are defined by a class

```
import time
import threading

class CountdownThread(threading.Thread):
    def __init__(self,count):
        threading.Thread.__init__(self)
        self.count = count

def run(self):
    while self.count > 0:
        print "Counting down", self.count
        self.count -= 1
        time.sleep(5)
    return
```

You inherit from Thread and redefine run()

## threading module

Python threads are defined by a class

```
import time
import threading

class CountdownThread(threading.Thread):
    def __init__(self,count):
        threading.Thread.__init__(self)
        self.count = count

def run(self):
    while self.count > 0:
    print "Counting down", self.count
    self.count -= 1
    time.sleep(5)
    return
```

You inherit from Thread and redefine run()

# threading module

To launch, create thread objects and call start()

```
t1 = CountdownThread(10)  # Create the thread object
t1.start()  # Launch the thread

t2 = CountdownThread(20)  # Create another thread
t2.start()  # Launch
```

Threads execute until the run() method stops

## Functions as threads

Alternative method of launching threads

```
def countdown(count):
    while count > 0:
        print "Counting down", count
        count -= 1
        time.sleep(5)

t1 = threading.Thread(target=countdown, args=(10,))
t1.start()
```

 Creates a Thread object, but its run() method just calls the given function

## Joining a Thread

- Once you start a thread, it runs independently
- Use t.join() to wait for a thread to exit

```
t.start()  # Launch a thread
...
# Do other work
...
# Wait for thread to finish
t.join()  # Waits for thread t to exit
```

- This only works from other threads
- A thread can't join itself

## Daemonic Threads

• If a thread runs forever, make it "daemonic"

```
t.daemon = True
t.setDaemon(True)
```

- If you don't do this, the interpreter will lock when the main thread exits---waiting for the thread to terminate (which never happens)
- Normally you use this for background tasks

### Interlude

- Creating threads is really easy
- You can create thousands of them if you want
- Programming with threads is hard
- Really hard

**Q**: Why did the multithreaded chicken cross the road?

A: to To other side. get the

-- Jason Whittington

#### Access to Shared Data

- Threads share all of the data in your program
- Thread scheduling is non-deterministic
- Operations often take several steps and might be interrupted mid-stream (non-atomic)
- Thus, access to any kind of shared data is also non-deterministic (which is a really good way to have your head explode)

Consider a shared object

```
x = 0
```

And two threads that modify it

 It's possible that the resulting value will be unpredictably corrupted

The two threads

Low level interpreter execution

```
Thread-1

LOAD_GLOBAL 1 (x)

LOAD_CONST 2 (1)

thread

thread

STORE_GLOBAL 1 (x)

thread

thread

switch

Thread-2

LOAD_GLOBAL 1 (x)

LOAD_GLOBAL 1 (x)

BINARY_SUB

STORE_GLOBAL 1 (x)
```

Low level interpreter code

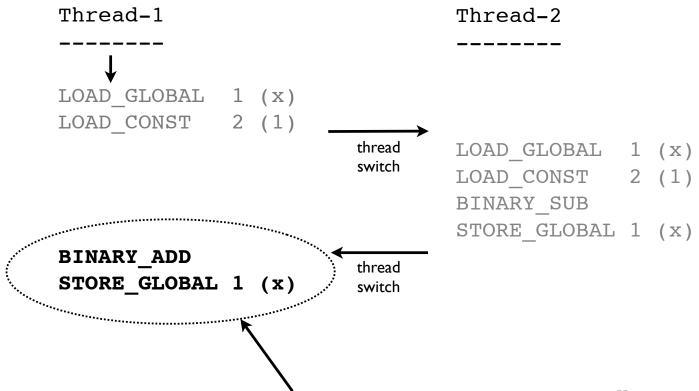

These operations get performed with a "stale" value of x. The computation in Thread-2 is lost.

Is this actually a real concern?

```
x = 0  # A shared value
def foo():
    global x
    for i in xrange(100000000): x += 1

def bar():
    global x
    for i in xrange(100000000): x -= 1

t1 = threading.Thread(target=foo)
t2 = threading.Thread(target=bar)
t1.start(); t2.start()
t1.join(); t2.join() # Wait for completion
print x # Expected result is 0
```

 Yes, the print produces a random nonsensical value each time (e.g., -83412 or 1627732)

#### Race Conditions

- The corruption of shared data due to thread scheduling is often known as a "race condition."
- It's often quite diabolical--a program may produce slightly different results each time it runs (even though you aren't using any random numbers)
- Or it may just flake out mysteriously once every two weeks

# Thread Synchronization

- Identifying and fixing a race condition will make you a better programmer (e.g., it "builds character")
- However, you'll probably never get that month of your life back...
- To fix: You have to synchronize threads

## Part 4

Thread Synchronization Primitives

# Synchronization Options

- The threading library defines the following objects for synchronizing threads
  - Lock
  - RLock
  - Semaphore
  - BoundedSemaphore
  - Event
  - Condition

# Synchronization Options

- In my experience, there is often a lot of confusion concerning the intended use of the various synchronization objects
- Maybe because this is where most students "space out" in their operating system course (well, yes actually)
- Anyways, let's take a little tour

## Mutex Locks

Mutual Exclusion Lock

```
m = threading.Lock()
```

- Probably the most commonly used synchronization primitive
- Primarily used to synchronize threads so that only one thread can make modifications to <u>shared data</u> at any given time

## Mutex Locks

There are two basic operations

```
m.acquire()  # Acquire the lock
m.release()  # Release the lock
```

- Only <u>one thread</u> can successfully acquire the lock at any given time
- If another thread tries to acquire the lock when its already in use, it gets blocked until the lock is released

## Use of Mutex Locks

Commonly used to enclose critical sections

 Only one thread can execute in critical section at a time (lock gives exclusive access)

# Using a Mutex Lock

 It is <u>your</u> responsibility to identify and lock all "critical sections"

```
x = 0
x_lock = threading.Lock()

Thread-1
-----
x_lock.acquire()
x = x + 1
x_lock.release()
Thread-2
-----
x = x - 1
```

If you use a lock in one place, but not another, then you're missing the whole point. All modifications to shared state must be enclosed by lock acquire()/release().

# Locking Perils

- Locking looks straightforward
- Until you start adding it to your code
- Managing locks is a lot harder than it looks

# Lock Management

- Acquired locks must always be released
- However, it gets evil with exceptions and other non-linear forms of control-flow
- Always try to follow this prototype:

```
x = 0
x_lock = threading.Lock()

# Example critical section
x_lock.acquire()
try:
    statements using x
finally:
    x_lock.release()
```

# Lock Management

 Python 2.6/3.0 has an improved mechanism for dealing with locks and critical sections

```
x = 0
x_lock = threading.Lock()
# Critical section
with x_lock:
    statements using x
...
```

 This automatically acquires the lock and releases it when control enters/exits the associated block of statements

## Locks and Deadlock

 Don't write code that acquires more than one mutex lock at a time

```
x = 0
y = 0
x_lock = threading.Lock()
y_lock = threading.Lock()

with x_lock:
    statements using x
    ...
    with y_lock:
        statements using x and y
```

 This almost invariably ends up creating a program that mysteriously deadlocks (even more fun to debug than a race condition)

### **RLock**

Reentrant Mutex Lock

```
m = threading.RLock()  # Create a lock
m.acquire()  # Acquire the lock
m.release()  # Release the lock
```

- Similar to a normal lock except that it can be reacquired multiple times by the same thread
- However, each acquire() must have a release()
- Common use: Code-based locking (where you're locking function/method execution as opposed to data access)

## RLock Example

Implementing a kind of "monitor" object

```
class Foo(object):
    lock = threading.RLock()
    def bar(self):
        with Foo.lock:
        ...
    def spam(self):
        with Foo.lock:
        ...
        self.bar()
```

- Only one thread is allowed to execute methods in the class at any given time
- However, methods can call other methods that are holding the lock (in the same thread)

# Semaphores

A counter-based synchronization primitive

```
m = threading.Semaphore(n) # Create a semaphore
m.acquire() # Acquire
m.release() # Release
```

- acquire() Waits if the count is 0, otherwise decrements the count and continues
- release() Increments the count and signals waiting threads (if any)
- Unlike locks, acquire()/release() can be called in any order and by any thread

## Semaphore Uses

- Resource control. You can limit the number of threads performing certain operations.
   For example, performing database queries, making network connections, etc.
- <u>Signaling</u>. Semaphores can be used to send "signals" between threads. For example, having one thread wake up another thread.

### Resource Control

Using a semaphore to limit resources

```
sema = threading.Semaphore(5)  # Max: 5-threads

def fetch_page(url):
    sema.acquire()
    try:
        u = urllib.urlopen(url)
        return u.read()
    finally:
        sema.release()
```

 In this example, only 5 threads can be executing the function at once (if there are more, they will have to wait)

# Thread Signaling

Using a semaphore to signal

```
done = threading.Semaphore(0)
```

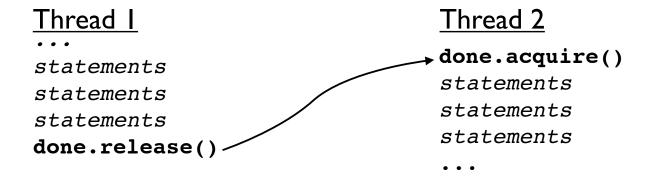

- Here, acquire() and release() occur in <u>different</u> threads and in a different order
- Often used with producer-consumer problems

#### **Events**

Event Objects

```
e = threading.Event()
e.isSet()  # Return True if event set
e.set()  # Set event
e.clear()  # Clear event
e.wait()  # Wait for event
```

- This can be used to have one or more threads wait for something to occur
- Setting an event will unblock <u>all</u> waiting threads simultaneously (if any)
- Common use: barriers, notification

## Event Example

Using an event to ensure proper initialization

```
init = threading.Event()
def worker():
   init.wait() # Wait until initialized
    statements
def initialize():
    statements # Setting up
                   # . . .
    statements
   init.set() # Done initializing
Thread(target=worker).start()
                              # Launch workers
Thread(target=worker).start()
Thread(target=worker).start()
                               # Initialize
initialize()
```

# Event Example

Using an event to signal "completion"

```
def master():
    ...
    item = create_item()
    evt = Event()
    worker.send((item,evt))
    ...
    # Other processing
    ...
    ...
    ...
    ...
    # Done
    evt.set()
```

Might use for asynchronous processing, etc.

Condition Objects

```
cv = threading.Condition([lock])
cv.acquire()  # Acquire the underlying lock
cv.release()  # Release the underlying lock
cv.wait()  # Wait for condition
cv.notify()  # Signal that a condition holds
cv.notifyAll()  # Signal all threads waiting
```

- A combination of locking/signaling
- Lock is used to protect code that establishes some sort of "condition" (e.g., data available)
- Signal is used to notify other threads that a "condition" has changed state

Common Use: Producer/Consumer patterns

```
items = []
items_cv = threading.Condition()
```

#### **Producer Thread**

```
item = produce_item()
with items_cv:
    items.append(item)
```

#### Consumer Thread

 First, you use the locking part of a CV synchronize access to shared data (items)

Common Use: Producer/Consumer patterns

```
items = []
items_cv = threading.Condition()
```

#### **Producer Thread**

```
item = produce_item()
with items_cv:
    items.append(item)
    items_cv.notify() --
```

#### Consumer Thread

```
with items_cv:
    while not items:
    items_cv.wait()
    x = items.pop(0)

# Do something with x
```

- Next you add signaling and waiting
- Here, the producer signals the consumer that it put data into the shared list

Some tricky bits involving wait()

 Before waiting, you have to acquire the lock

 wait() releases the lock when waiting and reacquires when woken with items\_cv:
 while not items:
 items\_cv.wait()
 x = items.pop(0)

# Do something with x

Consumer Thread

 Conditions are often transient and may not hold by the time wait() returns. So, you must always double-check (hence, the while loop)

## Interlude

- Working with all of the synchronization primitives is a lot trickier than it looks
- There are a lot of nasty corner cases and horrible things that can go wrong
- Bad performance, deadlock, livelock, starvation, bizarre CPU scheduling, etc...
- All are valid reasons to <u>not</u> use threads

## Part 5

Threads and Queues

## Threads and Queues

 Threaded programs are often easier to manage if they can be organized into producer/ consumer components connected by queues

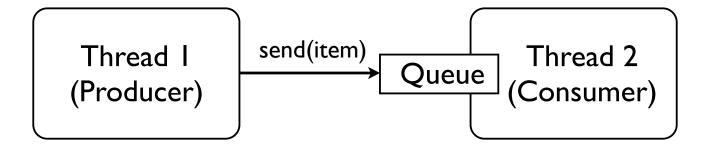

- Instead of "sharing" data, threads only coordinate by sending data to each other
- Think Unix "pipes" if you will...

# Queue Library Module

- Python has a thread-safe queuing module
- Basic operations

```
from Queue import Queue

q = Queue([maxsize])  # Create a queue
q.put(item)  # Put an item on the queue
q.get()  # Get an item from the queue
q.empty()  # Check if empty
q.full()  # Check if full
```

 Usage: You try to strictly adhere to get/put operations. If you do this, you don't need to use other synchronization primitives.

## Queue Usage

 Most commonly used to set up various forms of producer/consumer problems

```
from Queue import Queue
q = Queue()
```

#### **Producer Thread**

#### **Consumer Thread**

Critical point : You don't need locks here

# Queue Signaling

Queues also have a signaling mechanism

```
q.task_done()  # Signal that work is done
q.join()  # Wait for all work to be done
```

- Many Python programmers don't know about this (since it's relatively new)
- Used to determine when processing is done

#### Producer Thread

```
for item in produce_items():
        q.put(item)
# Wait for consumer
q.join()
```

#### Consumer Thread

```
while True:
    item = q.get()
    consume_item(item)
    q.task done()
```

# Queue Programming

- There are many ways to use queues
- You can have as many consumers/producers as you want hooked up to the same queue

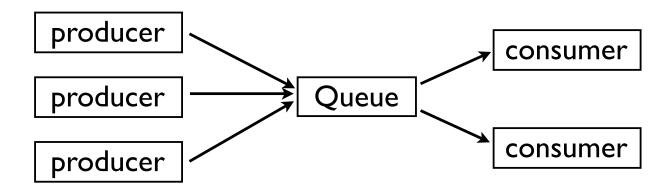

• In practice, try to keep it simple

## Part 6

The Problem with Threads

### An Inconvenient Truth

- Thread programming quickly gets hairy
- End up with a huge mess of shared data, locks, queues, and other synchronization primitives
- Which is really unfortunate because Python threads have some major limitations
- Namely, they have pathological performance!

### A Performance Test

Consider this CPU-bound function

```
def count(n):
    while n > 0:
        n -= 1
```

Sequential Execution:

```
count(10000000)
count(10000000)
```

Threaded execution

```
t1 = Thread(target=count,args=(100000000,))
t1.start()
t2 = Thread(target=count,args=(100000000,))
t2.start()
```

 Now, you might expect two threads to run twice as fast on multiple CPU cores

#### Bizarre Results

 Performance comparison (Dual-Core 2Ghz Macbook, OS-X 10.5.6)

Sequential: 24.6s

Threaded: 45.5s (1.8X slower!)

If you disable one of the CPU cores...

Threaded: 38.0s

 Insanely horrible performance. Better performance with fewer CPU cores? It makes no sense.

### Interlude

- It's at this point that programmers often decide to abandon threads altogether
- Or write a blog rant that vaguely describes how Python threads "suck" because of their failed attempt at Python supercomputing
- Well, yes there is definitely some "suck" going on, but let's dig a little deeper...

## Part 7

The Inside Story on Python Threads

"The horror! The horror!" - Col. Kurtz

#### What is a Thread?

- Python threads are <u>real</u> system threads
  - POSIX threads (pthreads)
  - Windows threads
- Fully managed by the host operating system
  - All scheduling/thread switching
- Represent threaded execution of the Python interpreter process (written in C)

### The Infamous GIL

- Here's the rub...
- Only one Python thread can execute in the interpreter at once
- There is a "global interpreter lock" that carefully controls thread execution
- The GIL ensures that sure each thread gets exclusive access to the entire interpreter internals when it's running

### GIL Behavior

- Whenever a thread runs, it holds the GIL
- However, the GIL is released on blocking I/O

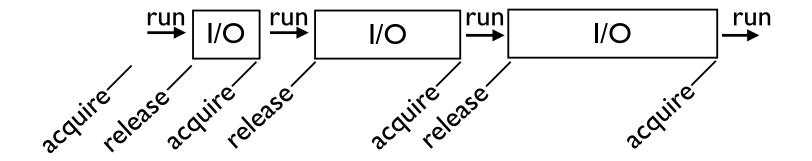

- So, any time a thread is forced to wait, other "ready" threads get their chance to run
- Basically a kind of "cooperative" multitasking

## **CPU Bound Processing**

- To deal with CPU-bound threads, the interpreter periodically performs a "check"
- By default, every 100 interpreter "ticks"

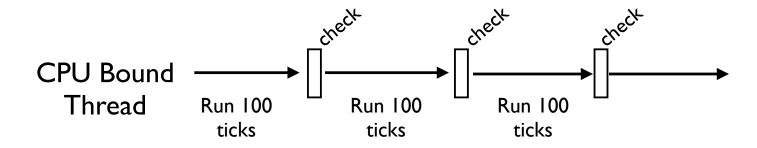

### The Check Interval

 The check interval is a global counter that is completely independent of thread scheduling

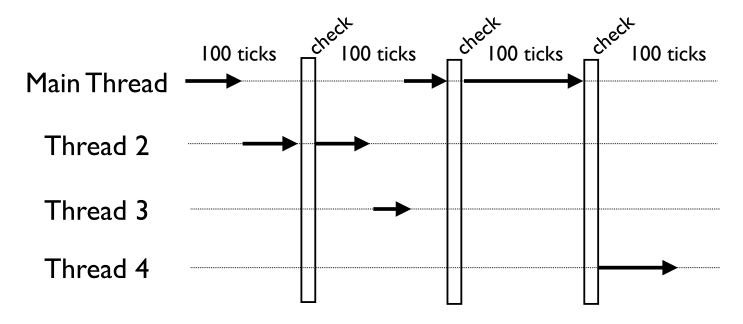

A "check" is simply made every 100 "ticks"

#### The Periodic Check

- What happens during the periodic check?
  - In the main thread only, signal handlers will execute if there are any pending signals
  - Release and reacquisition of the GIL
- That last bullet describes how multiple CPUbound threads get to run (by briefly releasing the GIL, other threads get a chance to run).

### What is a "Tick?"

Ticks loosely map to interpreter instructions

```
def countdown(n):
    while n > 0:
        print n
        n -= 1
```

 Instructions in the Python VM

```
>>> import dis
      >>> dis.dis(countdown)
      0 SETUP LOOP
                                 33 (to 36)
      3 LOAD FAST
                                  0 (n)
      6 LOAD CONST
                                  1 (0)
      9 COMPARE OP
                                  4 (>)
Tick I 12 JUMP_IF_FALSE
                                  19 (to 34)
      15 POP TOP
      16 LOAD FAST
                                    0 (n)
      19 PRINT ITEM
Tick 2 20 PRINT_NEWLINE
      21 LOAD FAST
                                   0 (n)
Tick 3 24 LOAD_CONST
                                    2 (1)
      27 INPLACE SUBTRACT
      28 STORE FAST
                                   0 (n)
      31 JUMP ABSOLUTE
```

### Tick Execution

- Interpreter ticks are not time-based
- Ticks don't have consistent execution times
- Long operations can block everything

Try hitting Ctrl-C (ticks are uninterruptible)

```
>>> nums = xrange(100000000)
>>> -1 in nums
^C^C^C (nothing happens, long pause)
...
KeyboardInterrupt
>>>
```

## Thread Scheduling

- Python does <u>not</u> have a thread scheduler
- There is no notion of thread priorities, preemption, round-robin scheduling, etc.
- For example, the list of threads in the interpreter isn't used for anything related to thread execution
- All thread scheduling is left to the host operating system (e.g., Linux, Windows, etc.)

## GIL Implementation

- The GIL is not a simple mutex lock
- The implementation (Unix) is either...
  - A POSIX unnamed semaphore
  - Or a pthreads condition variable
- All interpreter locking is based on <u>signaling</u>
  - To acquire the GIL, check if it's free. If not, go to sleep and wait for a signal
  - To release the GIL, free it and signal

## Thread Scheduling

 Thread switching is far more subtle than most programmers realize (it's tied up in the OS)

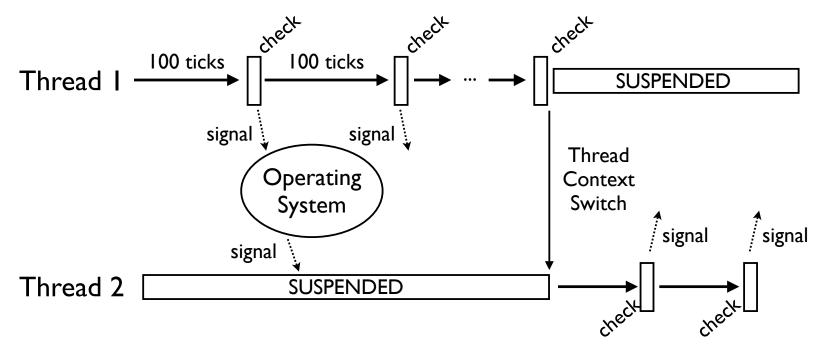

 The lag between signaling and scheduling may be significant (depends on the OS)

#### **CPU-Bound Threads**

- As we saw earlier, CPU-bound threads have horrible performance properties
- Far worse than simple sequential execution
  - 24.6 seconds (sequential)
  - 45.5 seconds (2 threads)
- A big question :Why?
  - What is the source of that overhead?

## Signaling Overhead

- GIL thread signaling is the source of that
- After every 100 ticks, the interpreter
  - Locks a mutex
  - Signals on a condition variable/semaphore where another thread is <u>always</u> waiting
  - Because another thread is waiting, extra pthreads processing and system calls get triggered to deliver the signal

## A Rough Measurement

- Sequential Execution (OS-X, I CPU)
  - 736 Unix system calls
  - 117 Mach System Calls
- Two threads (OS-X, I CPU)
  - 1149 Unix system calls
  - ~ 3.3 Million Mach System Calls
- Yow! Look at that last figure.

## Multiple CPU Cores

- The penalty gets far worse on multiple cores
- Two threads (OS-X, I CPU)
  - 1149 Unix system calls
  - ~3.3 Million Mach System Calls
- Two threads (OS-X, 2 CPUs)
  - 1149 Unix system calls
  - ~9.5 Million Mach System calls

### Multicore GIL Contention

 With multiple cores, CPU-bound threads get scheduled simultaneously (on different processors) and then have a GIL battle

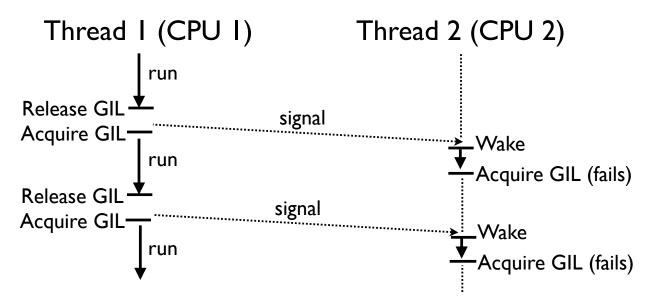

• The waiting thread (T2) may make 100s of failed GIL acquisitions before any success

### The GIL and C Code

- As mentioned, Python can talk to C/C++
- C/C++ extensions can release the interpreter lock and run independently
- Caveat: Once released, C code shouldn't do any processing related to the Python interpreter or Python objects
- The C code itself must be thread-safe

 Having C extensions release the GIL is how you get into true "parallel computing"

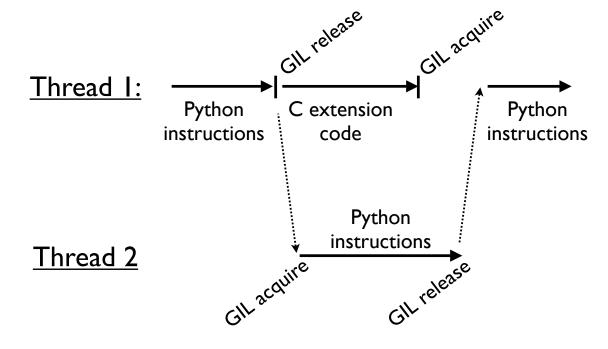

### How to Release the GIL

- The ctypes module already releases the GIL when calling out to C code
- In hand-written C extensions, you have to insert some special macros

```
PyObject *pyfunc(PyObject *self, PyObject *args) {
    ...
    Py_BEGIN_ALLOW_THREADS
    // Threaded C code
    ...
    Py_END_ALLOW_THREADS
    ...
}
```

- The trouble with C extensions is that you have to make sure they do enough work
- A dumb example (mindless spinning)

```
void churn(int n) {
    while (n > 0) {
        n--;
    }
}
```

 How big do you have to make n to actually see any kind of speedup on multiple cores?

Here's some Python test code

```
def churner(n):
    count = 1000000
    while count > 0:
        churn(n)  # C extension function
        count -= 1

# Sequential execution
churner(n)
churner(n)

# Threaded execution
t1 = threading.Thread(target=churner, args=(n,))
t2 = threading.Thread(target=churner, args=(n,))
t1.start()
t2.start()
```

Speedup of running two threads versus sequential execution

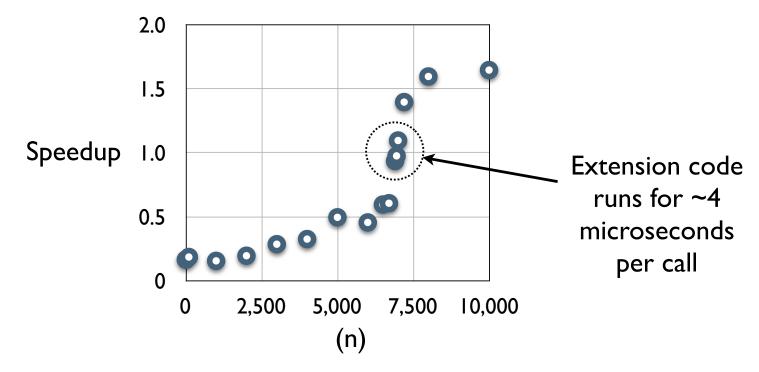

• Note: 2 Ghz Intel Core Duo, OS-X 10.5.6

## Why is the GIL there?

- Simplifies the implementation of the Python interpreter (okay, sort of a lame excuse)
- Better suited for reference counting (Python's memory management scheme)
- Simplifies the use of C/C++ extensions.
   Extension functions do not need to worry about thread synchronization
- And for now, it's here to stay... (although people continue to try and eliminate it)

## Part 8

Final Words on Threads

## Using Threads

- Despite some "issues," there are situations where threads are appropriate and where they perform well
- There are also some tuning parameters

## I/O Bound Processing

- Threads are still useful for I/O-bound apps
- For example : A network server that needs to maintain several thousand long-lived TCP connections, but is not doing tons of heavy CPU processing
- Here, you're really only limited by the host operating system's ability to manage and schedule a lot of threads
- Most systems don't have much of a problem-even with thousands of threads

## Why Threads?

- If everything is I/O-bound, you will get a very quick response time to any I/O activity
- Python isn't doing the scheduling
- So, Python is going to have a similar response behavior as a C program with a lot of I/O bound threads
- Caveat: You have to stay I/O bound!

#### Final Comments

- Python threads are a useful tool, but you have to know how and when to use them
  - I/O bound processing only
  - Limit CPU-bound processing to C extensions (that release the GIL)
- Threads are not the only way...

#### Part 9

Processes and Messages

# Concept: Message Passing

- An alternative to threads is to run multiple independent copies of the Python interpreter
- In separate processes
- Possibly on different machines
- Get the different interpreters to cooperate by having them send messages to each other

# Message Passing

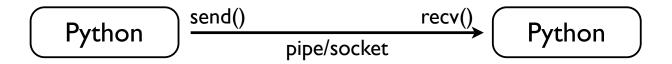

- On the surface, it's simple
- Each instance of Python is independent
- Programs just send and receive messages
- Two main issues
  - What is a message?
  - What is the transport mechanism?

#### Messages

- A message is just a bunch of bytes (a buffer)
- A "serialized" representation of some data
- Creating serialized data in Python is easy

#### pickle Module

- A module for serializing objects
- Serializing an object onto a "file"

```
import pickle
...
pickle.dump(someobj,f)
```

• Unserializing an object from a file

```
someobj = pickle.load(f)
```

 Here, a file might be a file, a pipe, a wrapper around a socket, etc.

#### pickle Module

Pickle can also turn objects into byte strings

```
import pickle
# Convert to a string
s = pickle.dumps(someobj)
...
# Load from a string
someobj = pickle.loads(s)
```

 You might use this embed a Python object into a message payload

#### cPickle vs pickle

- There is an alternative implementation of pickle called cPickle (written in C)
- Use it whenever possible--it is much faster

```
import cPickle as pickle
...
pickle.dump(someobj,f)
```

 There is some history involved. There are a few things that cPickle can't do, but they are somewhat obscure (so don't worry about it)

## Pickle Commentary

- Using pickle is almost too easy
- Almost any Python object works
  - Builtins (lists, dicts, tuples, etc.)
  - Instances of user-defined classes
  - Recursive data structures
- Exceptions
  - Files and network connections
  - Running generators, etc.

## Message Transport

- Python has various low-level mechanisms
  - Pipes
  - Sockets
  - FIFOs
- Libraries provide access to other systems
  - MPI
  - XML-RPC (and many others)

#### An Example

- Launching a subprocess and hooking up the child process via a pipe
- Use the subprocess module

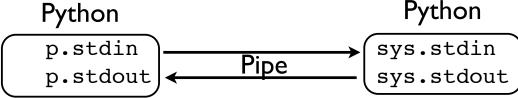

#### Pipes and Pickle

- Most programmers would use the subprocess module to run separate programs and collect their output (e.g., system commands)
- However, if you put a pickling layer around the files, it becomes much more interesting
- Becomes a communication channel where you can send just about any Python object

# A Message Channel

A class that wraps a pair of files

```
# channel.py
import pickle

class Channel(object):
    def __init__(self,out_f,in_f):
        self.out_f = out_f
        self.in_f = in_f
    def send(self,item):
        pickle.dump(item,self.out_f)
        self.out_f.flush()
    def recv(self):
        return pickle.load(self.in_f)
```

Send/Receive implemented using pickle

#### Some Sample Code

A sample child process

```
# child.py
import channel
import sys

ch = channel.Channel(sys.stdout,sys.stdin)
while True:
    item = ch.recv()
    ch.send(("child",item))
```

Parent process setup

## Some Sample Code

Using the child worker

 You can send almost any Python object (numbers, lists, dictionaries, instances, etc.)

#### Big Picture

 Can easily have 10s-1000s of communicating Python interpreters

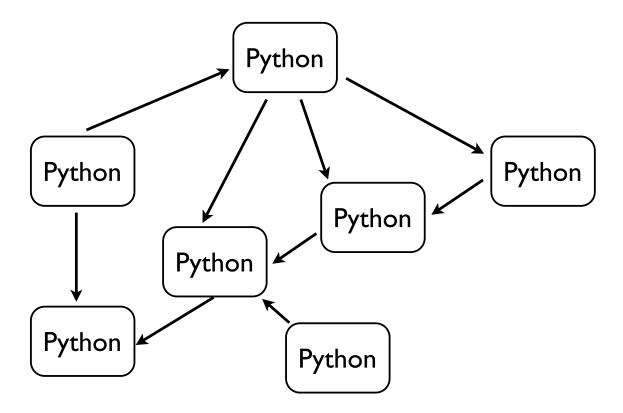

#### Interlude

- Message passing is a fairly general concept
- However, it's also kind of nebulous in Python
- No agreed upon programming interface
- Vast number of implementation options
- Intersects with distributed objects, RPC, cross-language messaging, etc.

#### Part 10

The Multiprocessing Module

## multiprocessing Module

- A new library module added in Python 2.6
- Originally known as pyprocessing (a thirdparty extension module)
- This is a module for writing concurrent
   Python programs based on communicating processes
- A module that is especially useful for concurrent CPU-bound processing

#### Using multiprocessing

- Here's the cool part...
- You already know how to use multiprocessing
- At a very high-level, it simply mirrors the thread programming interface
- Instead of "Thread" objects, you now work with "Process" objects.

# multiprocessing Example

Define tasks using a Process class

```
import time
import multiprocessing

class CountdownProcess(multiprocessing.Process):
    def __init__(self,count):
        multiprocessing.Process.__init__(self)
        self.count = count
    def run(self):
        while self.count > 0:
            print "Counting down", self.count
        self.count -= 1
            time.sleep(5)
        return
```

You inherit from Process and redefine run()

## Launching Processes

• To launch, same idea as with threads

```
if __name__ == '__main__':
   p1 = CountdownProcess(10)  # Create the process object
   p1.start()  # Launch the process

p2 = CountdownProcess(20)  # Create another process
   p2.start()  # Launch
```

- Processes execute until run() stops
- A critical detail : Always launch in main as shown (required for Windows)

#### Functions as Processes

Alternative method of launching processes

 Creates a Process object, but its run() method just calls the given function

#### Does it Work?

Consider this CPU-bound function

```
def count(n):
    while n > 0:
        n -= 1
```

Sequential Execution:

```
count(10000000)
count(10000000)
```

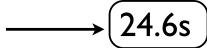

Multiprocessing Execution

```
p1 = Process(target=count,args=(100000000,))
p1.start()
p2 = Process(target=count,args=(100000000,))
p2.start()
```

Yes, it seems to work

#### Other Process Features

Joining a process (waits for termination)

```
p = Process(target=somefunc)
p.start()
...
p.join()
```

Making a daemonic process

```
p = Process(target=somefunc)
p.daemon = True
p.start()
```

Terminating a process

```
p = Process(target=somefunc)
...
p.terminate()
```

These mirror similar thread functions

#### Distributed Memory

- With multiprocessing, there are no shared data structures
- Every process is completely isolated
- Since there are no shared structures, forget about all of that locking business
- Everything is focused on messaging

#### Pipes

A channel for sending/receiving objects

```
(c1, c2) = multiprocessing.Pipe()
```

- Returns a pair of connection objects (one for each end-point of the pipe)
- Here are methods for communication

```
c.send(obj)  # Send an object
c.recv()  # Receive an object

c.send_bytes(buffer)  # Send a buffer of bytes
c.recv_bytes([max])  # Receive a buffer of bytes

c.poll([timeout])  # Check for data
```

#### Using Pipes

- The Pipe() function largely mimics the behavior of Unix pipes
- However, it operates at a higher level
- It's not a low-level byte stream
- You send discrete messages which are either Python objects (pickled) or buffers

## Pipe Example

A simple data consumer

```
def consumer(p1, p2):
    p1.close() # Close producer's end (not used)
    while True:
        try:
        item = p2.recv()
        except EOFError:
        break
    print item # Do other useful work here
```

A simple data producer

```
def producer(sequence, output_p):
    for item in sequence:
        output p.send(item)
```

#### Pipe Example

```
if name == ' main ':
   p1, p2 = multiprocessing.Pipe()
    cons = multiprocessing.Process(
               target=consumer,
               args=(p1,p2))
    cons.start()
   # Close the input end in the producer
   p2.close()
   # Go produce some data
    sequence = xrange(100) # Replace with useful data
    producer(sequence, p1)
   # Close the pipe
   p1.close()
```

## Message Queues

- multiprocessing also provides a queue
- The programming interface is the same

```
from multiprocessing import Queue

q = Queue()
q.put(item)  # Put an item on the queue
item = q.qet()  # Get an item from the queue
```

• There is also a joinable Queue

```
from multiprocessing import JoinableQueue

q = JoinableQueue()
q.task_done()  # Signal task completion
q.join()  # Wait for completion
```

#### Queue Implementation

- Queues are implemented on top of pipes
- A subtle feature of queues is that they have a "feeder thread" behind the scenes
- Putting an item on a queue returns immediately (allowing the producer to keep working)
- The feeder thread works on its own to transmit data to consumers

## Queue Example

#### A consumer process

```
def consumer(input_q):
    while True:
        # Get an item from the queue
    item = input_q.get()
        # Process item
        print item
        # Signal completion
        input q.task done()
```

#### A producer process

```
def producer(sequence,output_q):
    for item in sequence:
        # Put the item on the queue
        output_q.put(item)
```

#### Queue Example

Running the two processes

```
if __name__ == '__main__':
    from multiprocessing import Process, JoinableQueue
    q = JoinableQueue()

# Launch the consumer process
    cons_p = Process(target=consumer,args=(q,))
    cons_p.daemon = True
    cons_p.start()

# Run the producer function on some data
    sequence = range(100)  # Replace with useful data
    producer(sequence,q)

# Wait for the consumer to finish
    q.join()
```

#### Commentary

- If you have written threaded programs that <u>strictly</u> stick to the queuing model, they can probably be ported to multiprocessing
- The following restrictions apply
  - Only objects compatible with pickle can be queued
  - Tasks can not rely on any shared data other than a reference to the queue

#### Other Features

- multiprocessing has many other features
  - Process Pools
  - Shared objects and arrays
  - Synchronization primitives
  - Managed objects
  - Connections
- Will briefly look at one of them

#### **Process Pools**

Creating a process pool

```
p = multiprocessing.Pool([numprocesses])
```

- Pools provide a high-level interface for executing functions in worker processes
- Let's look at an example...

- Define a function that does some work
- Example : Compute a SHA-512 digest of a file

```
import hashlib

def compute_digest(filename):
    digest = hashlib.sha512()
    f = open(filename,'rb')
    while True:
        chunk = f.read(8192)
        if not chunk: break
        digest.update(chunk)
    f.close()
    return digest.digest()
```

This is just a normal function (no magic)

- Here is some code that uses our function
- Make a dict mapping filenames to digests

```
import os
TOPDIR = "/Users/beazley/Software/Python-3.0"

digest_map = {}
for path, dirs, files in os.walk(TOPDIR):
    for name in files:
        fullname = os.path.join(path,name)
        digest_map[fullname] = compute_digest(fullname)
```

Running this takes about 10s on my machine

- With a pool, you can farm out work
- Here's a small sample

```
p = multiprocessing.Pool(2) # 2 processes

result = p.apply_async(compute_digest,('README.txt',))
...
... various other processing
...
digest = result.get() # Get the result
```

- This executes a function in a worker process and retrieves the result at a later time
- The worker churns in the background allowing the main program to do other things

Make a dictionary mapping names to digests

```
import multiprocessing
import os
TOPDIR = "/Users/beazley/Software/Python-3.0"
p = multiprocessing.Pool(2) # Make a process pool
digest map = {}
for path, dirs, files in os.walk(TOPDIR):
    for name in files:
        fullname = os.path.join(path,name)
        digest map[fullname] = p.apply async(
              compute digest, (fullname,)
# Go through the final dictionary and collect results
for filename, result in digest map.items():
    digest map[filename] = result.get()
```

This runs in about 5.6 seconds

### Part II

Alternatives to Threads and Processes

#### Alternatives

- In certain kinds of applications, programmers have turned to alternative approaches that don't rely on threads or processes
- Primarily this centers around asynchronous I/O and I/O multiplexing
- You try to make a single Python process run as fast as possible without any thread/process overhead (e.g., context switching, stack space, and so forth)

## Two Approaches

- There seems to be two schools of thought...
- Event-driven programming
  - Turn all I/O handling into events
  - Do everything through event handlers
  - asyncore, Twisted, etc.
- Coroutines
  - Cooperative multitasking all in Python
  - Tasklets, green threads, etc.

## Events and Asyncore

- asyncore library module
- Implements a wrapper around sockets that turn all blocking I/O operations into events

```
from asyncore import dispatcher class MyApp(dispatcher):

s = socket(...)

def handle_accept(self):
...

s.accept()

s.connect(addr)

s.recv(maxbytes)

def handle_read(self):
...

def handle_write(self):
...

# Create a socket and wrap it
s = MyApp(socket())
```

### Events and Asyncore

 To run, asyncore provides a central event loop based on I/O multiplexing (select/poll)

```
import asyncore
asyncore.loop() # Run the event loop
```

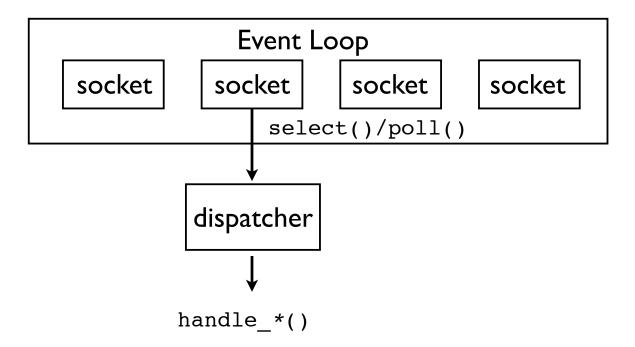

## Asyncore Commentary

- Frankly, asyncore is one of the ugliest, most annoying, mind-boggling modules in the entire Python library
- Combines all of the "fun" of network programming with the "elegance" of GUI programming (sic)
- However, if you use this module, you can technically create programs that have "concurrency" without any threads/processes

#### Coroutines

- An alternative concurrency approach is possible using Python generator functions (coroutines)
- This is a little subtle, but I'll give you the gist
- First, a quick refresher on generators

#### Generator Refresher

 Generator functions are commonly used to feed values to for-loops (iteration)

```
def countdown(n):
    while n > 0:
        yield n
        n -= 1

for x in countdown(10):
    print x
```

 Under the covers, the countdown function executes on successive next() calls

```
>>> c = countdown(10)
>>> c.next()
10
>>> c.next()
9
>>>
```

## An Insight

 Whenever a generator function hits the yield statement, it suspends execution

```
def countdown(n):
    while n > 0:
        yield n
        n -= 1
```

- Here's the idea: Instead of yielding a value, a generator can yield <u>control</u>
- You can write a little scheduler that cycles between generators, running each one until it explicitly yields

# Scheduling Example

• First, you set up a set of "tasks"

```
def countdown_task(n):
    while n > 0:
        print n
        yield
        n -= 1

# A list of tasks to run
from collections import deque
tasks = deque([
        countdown_task(5),
        countdown_task(10),
        countdown_task(15)
])
```

• Each task is a generator function

# Scheduling Example

Now, run a task scheduler

```
def scheduler(tasks):
    while tasks:
        task = tasks.popleft()
        try:
            next(task)  # Run to the next yield
            tasks.append(task) # Reschedule
        except StopIteration:
            pass

# Run it
scheduler(tasks)
```

This loop is what drives the application

# Scheduling Example

Output

```
5
10
15
4
9
14
3
8
13
```

You'll see the different tasks cycling

### Coroutines and I/O

- It is also possible to tie coroutines to I/O
- You take an event loop (like asyncore), but instead of firing callback functions, you schedule coroutines in response to I/O activity

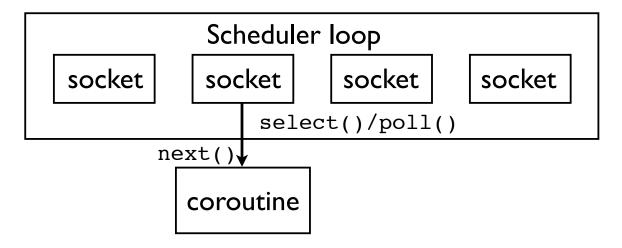

• Unfortunately, this requires its own tutorial...

### Coroutine Commentary

- Usage of coroutines is somewhat exotic
- Mainly due to poor documentation and the "newness" of the feature itself
- There are also some grungy aspects of programming with generators

#### Coroutine Info

- I gave a tutorial that goes into more detail
- "A Curious Course on Coroutines and Concurrency" at PyCON'09
- http://www.dabeaz.com/coroutines

### Part 12

Final Words and Wrap up

## Quick Summary

- Covered various options for Python concurrency
  - Threads
  - Multiprocessing
  - Event handling
  - Coroutines/generators
- Hopefully have expanded awareness of how Python works under the covers as well as some of the pitfalls and tradeoffs

#### Thanks!

- I hope you got some new ideas from this class
- Please feel free to contact me

http://www.dabeaz.com

Also, I teach Python classes (shameless plug)